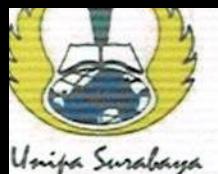

#### JINAIDALA **FAKULTAS TEKNIK**

Program Studi: Teknik Lingkungan - Perencanaan Wilayah Kota Teknik Industri - Teknik Elektro - PVKK

KAMPUS II: Jl. Dukuh Menanggal XII/4 <sup>2</sup> (031) 8281181 Surabaya 60234 Website: www.ft.unipasby.ac.id E-mail: ft@unipasby.ac.id

# **BERITA ACARA BIMBINGAN SKRIPSI**

Form Skripsi-03

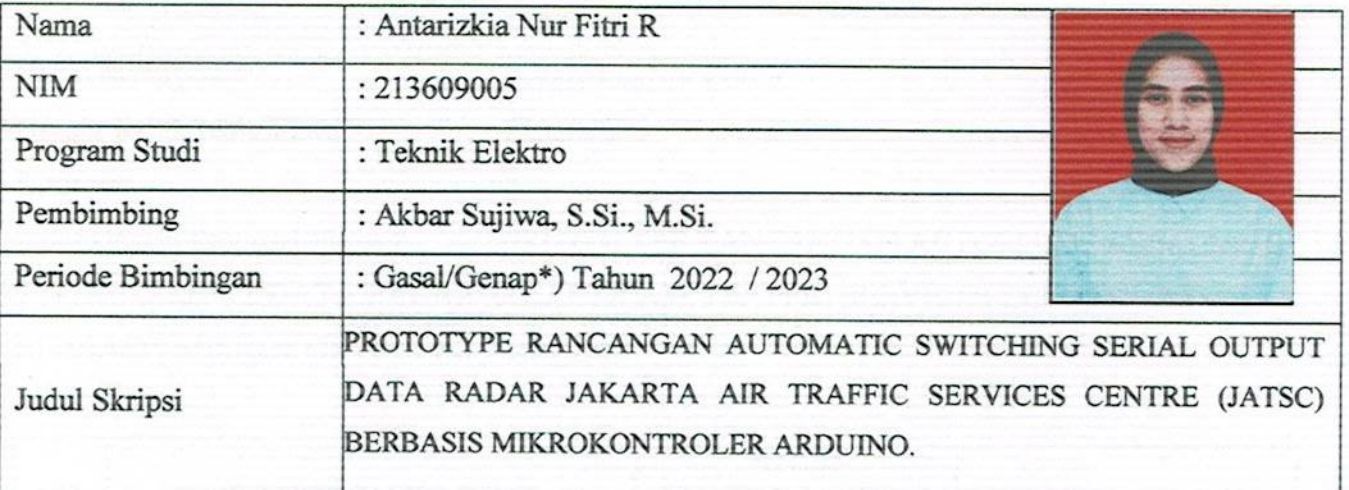

### **KEGIATAN KONSULTASI / BIMBINGAN**

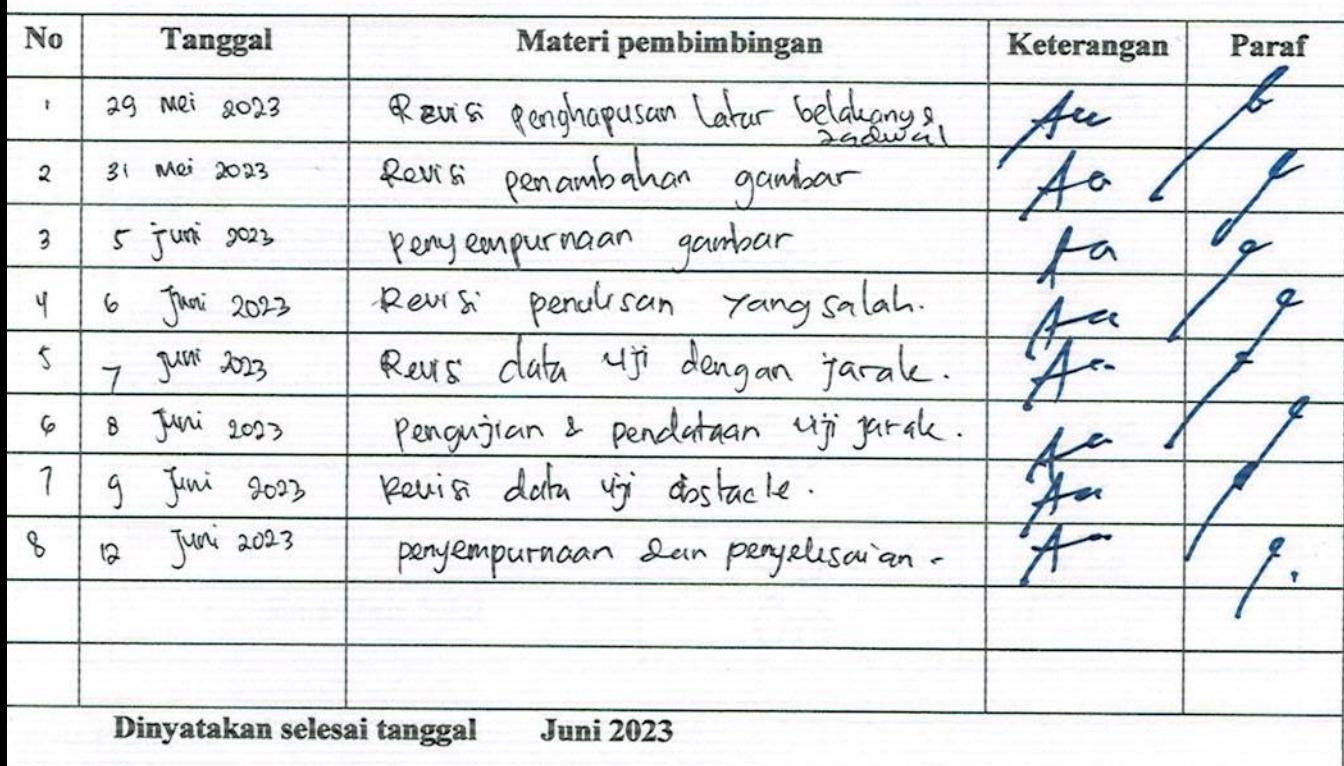

UNIVER**K** ıdi. S.S., M.Si. va, RABA

Pembimbing,

klar Sujiwa, S.Si., M.Si.

Surabaya, Juni 2023 Mahasiswa, Antarizkia Nur Fitri R

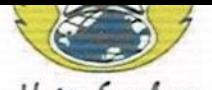

Program Studi: Teknik Lingkungan - Perencanaan Wilayah Kota Teknik Industri - Teknik Elektro - PVKK KAMPUS II: Jl. Dukuh Menanggal XII/4 (031) 8281181 Surabaya 60234 Website: www.ft.unipasby.ac.id E-mail: ft@unipasby.ac.id

## **FORM REVISI SKRIPSI**

: Antarizkia Nur Fitri Ramadhani Nama Mahasiswa

 $: 213609005$ **NIM** 

: Teknik Elektro Fakultas / Progdi

: PROTOTYPE RANCANGAN Judul Skripsi

AUTOMATIC SWITCHING SERIAL OUTPUT DATA RADAR

JAKARTA AIR TRAFFIC SERVICES CENTRE (JATSC) BERBASIS

## MIKROKONTROLER ARDUINO

Ujian Tanggal

: 22 Juni 2023.

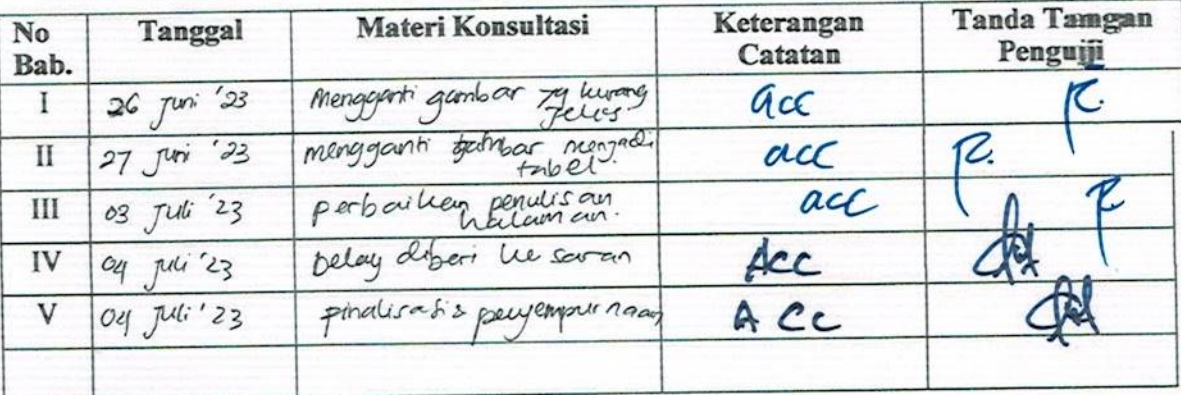

Disetujui Dosen Penguji Penguji I,

HASTUT

Penguji II.

T. a. Penyelesaian Revisi paling lambat 2 minggu dari pelaksanaan Ujian Skripsi.

- b. Pengetikan, penjilidan, penandatangani Skripsi dan mengumpulkan Skrispi paling lambat 2 minggu dari revisi.
- 2. Apabila sampai batas waktu tersebut (point 1,a dan b) mahasiswa belum menyelesaikan revisi dan tanda tangan, maka Ujian dinyatakan Gugur.
- 3. a. Foto copy Form Revisi diserahkan ke Program Studi.
	- b. Skripsi yang sudah direvisi diserahkan ke Fakultas tiga eksemplar untuk dijilid.

### **LAMPIRAN**

```
Lampiran 1. Transmitter
```
#include <SPI.h> #include <nRF24L01.h>  $\#$ include <RF24.h>

```
RF24 radio(9, 10); // CE, CSN
const byte address[6] = "00001";
```

```
char data[16] = {'0', '1', '2', '3', '4', '5', '6', '7', '8', '9', 'A', 'B', 'C', 'D', 'E', 'F'};
char tanda[2] = \{T, '0'\}; // FF = Negatif, 00 = Positif
char id[3] = {'I', '1', ''};
char kirim, r_data, r_sign;
char radar[14] ="";
int n;
```

```
void setup() {
  // put your setup code here, to run once:
  Serial.begin(9600);
  radio.begin();
  radio.openWritingPipe(address);
  radio.setPALevel(RF24_PA_MIN);
  radio.stopListening();
  randomSeed(analogRead(0));
```
}

```
void loop() {
  // put your main code here, to run repeatedly:
 n = 0;
 for(int i = 0; i < 3; i++){
  kirim = id[i];radar[n] = kirim;
  n++; }
 for(int i = 0; i < 2; i++){
```

```
r_sign = random(0,2);
  kirim = tanda[r_sign];radar[n] = kirim;n_{++};
  kirim = tanda[r_sign];radar[n] = kirim;n_{++};
  kirim = '\cdot;
  radar[n] = kirim;n_{++};
  for(int j = 0; j < 2; j++){
    r\_data = random(0,16);kirim = (char)data[r_data];radar[n] = kirim;n_{++};
    }
  kirim = ';
  radar[n] = kirim;n_{++};
  }
 radio.write(&radar, sizeof(radar));
 delay(500);
}
```
#### **Lampiran 2.** *Receiver*

#include <SPI.h> #include <nRF24L01.h> #include <RF24.h>

//RF24 radio(7, 8); // CE, CSN RF24 radio(31, 30); // CE, CSN

const byte address $[6] = "00001"$ ;

String tesString, toSwitch; int disturb, n; char text[33] = "";

```
void setup() {
  Serial.begin(9600);
  Serial1.begin(9600); //main
  Serial2.begin(9600); //secondary
  radio.begin();
  radio.openReadingPipe(0, address);
  radio.setPALevel(RF24_PA_MIN);
  radio.startListening();
}
```

```
void loop() {
 disturb = analogRead(A0);if(disturb \geq 500){
   receiveData();
  text[9] = \ln;
  toSwitch = String(text); Serial1.println(toSwitch);
   Serial.println(toSwitch);
  n_{++};
  } 
  else {
   receiveData();
  tesString = text; Serial1.println(tesString);
   Serial.println(tesString);
  n = 0:
  }
 if(n > 10){
   receiveData();
  tesString = text; Serial2.println(tesString);
   Serial.println(tesString);
  } 
  delay(1000);
}
```

```
void receiveData(){
  if (radio.available()) {
```

```
 radio.read(&text, sizeof(text));
  tesString = String(text); //Serial.println(tesString);
  }
}
```
#### **Lampiran 3.** *Switch*

String mainLine, backupLine, toGUI; int num  $= 0$ ;

```
void setup() {
  // put your setup code here, to run once:
 Serial.begin(9600);
  Serial1.begin(9600); //main
  Serial2.begin(9600); //secondary
}
```

```
void loop() {
  // put your main code here, to run repeatedly:
  Serial2.available();
 if (Serial1.available() > 0) {
   mainLine = Serial1.readStringUntil('\n');
   num = mainLine.length();
  if(num != 15){
    \text{backupLine} = \text{Serial2.readStringUntil}(\forall n'); Serial.print("B ");
     Serial.println(backupLine);
    } else {
    mainLine = Serial1.readStringUntil('\n');
    Serial.print("M ");
```

```
 Serial.println(mainLine);
   }
  } 
 delay(250);
}
```